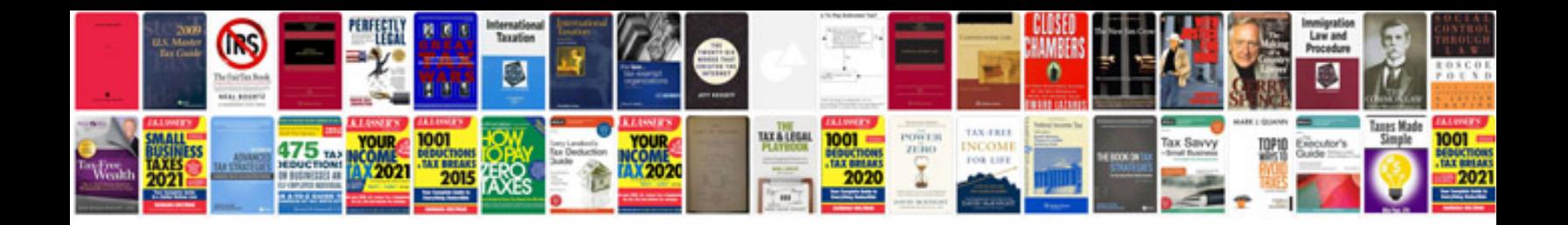

**How to install strut mount**

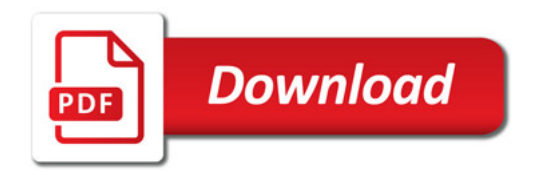

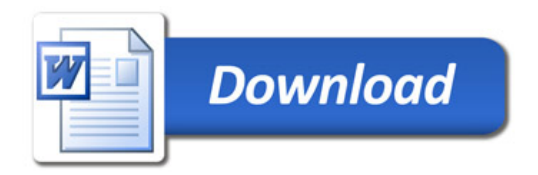